## Sパラメータ利用の落とし穴(3) —穴の中で、シミュレーションと測定の深掘りをしてみる—

## The dark side of S-parameter simulation and measurements

天川 修平*†*

## Shuhei AMAKAWA*†*

## *†* 広島大学大学院先端物質科学研究科

**概要** 某ソフトウェアベンダーの電磁界シミュレータを利用して,伝送線路のSパラメータを計算した.特に変な ところはなかったが、念のため、と思って別のシミュレータで同じ伝送線路のシミュレーションをやってみた. 両者 からの結果を重ねてみると,なんと,結果に定性的な違いがある! 一方からの透過係数の位相は遅れしか示さないが, 他方からの結果には位相の進みが見られる.寸法や材料定数が一致していることは確認し,メッシュもかなり細かく したが、差は縮まらない. どういうことだ? ん? まさか、ベクトルネットワークアナライザ (VNA) も製品によっ て、こういう違いがあるのか?そういえば、最近 MWE で、S パラメータには定義がいろいろあるとかいう話を聞い た気がするが….今年も MWE 行かなきゃ!(ベンダー各社に直撃質問&ついでに講演聴講)

Abstract S-parameters are usually referenced to a real reference resistance of 50  $\Omega$ . At times, S-parameters normalized to some complex reference impedance are used out of necessary or for convenience' sake. Since there are incompatible definitions of complex-referenced S-parameters, it is important to use the right one for your purpose. This raises the following questions: How does my EM/microwave simulator define S-parameters? Which S-parameters does my vector network analyzer (VNA) measure? It is shown, for example, that two EM simulators from a single vendor adopt incompatible S-parameter definitions, which could lead to possible mishaps unless the user is careful.

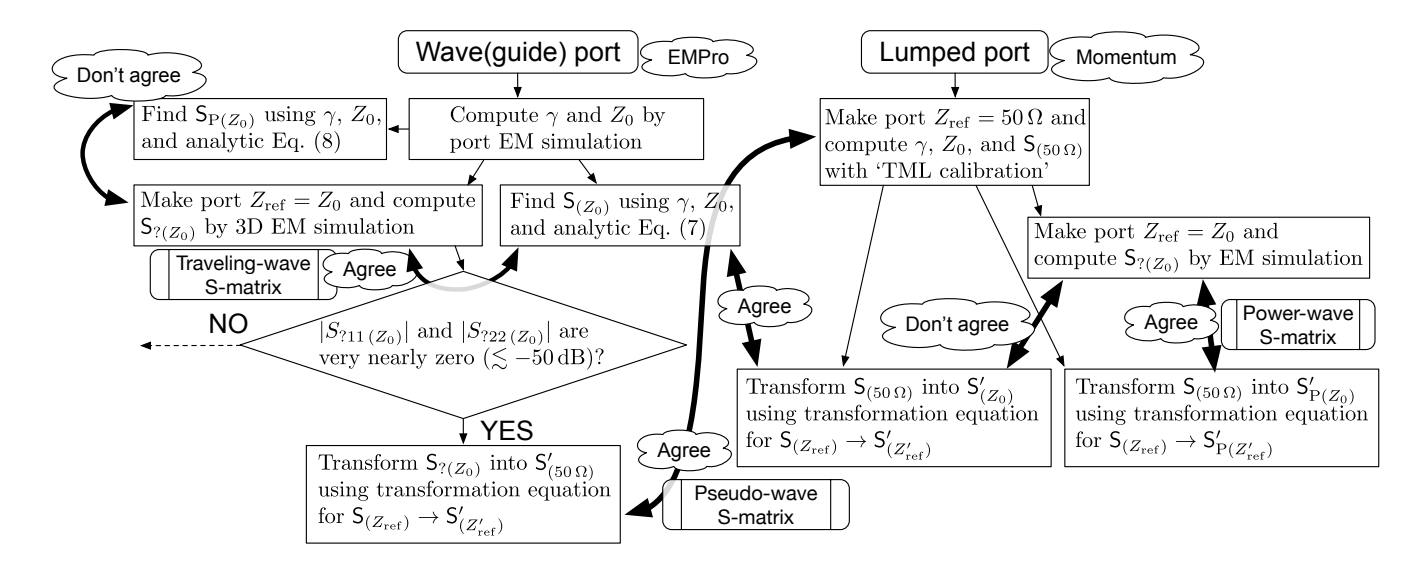

図1 例として、電磁界シミュレータ EMPro と Momentum で、複素基準の S パラメータがどのように定義されているか調べてみ た. 具体的には、伝送線路の電磁界解析結果と理論式との比較検討を行った. S(Zref) は (擬似) 規格化電圧進行波 ((pseudo) traveling wave) に対する S 行列, S<sub>P(Zref)</sub> は電力波 (power wave) に対する S 行列, S<sub>?(Zref)</sub> は電磁界シミュレータが算出した 定義判別前の S 行列,*Z*ref はポートの基準インピーダンス,*γ* は伝送線路の伝搬定数,*Z*<sup>0</sup> は伝送線路の特性インピーダンス.